**DVD Slideshow GUI Free For PC**

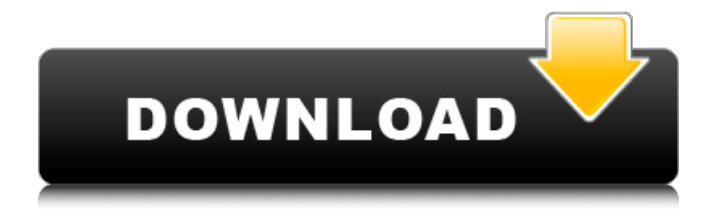

### **DVD Slideshow GUI Full Version PC/Windows [Updated]**

DVD slideshow GUI is the most easy-to-use yet very powerful tool to create and edit slideshows. DVD slideshow GUI offers a fast solution to create DVD Slideshows and cool Video Slideshows on MacOS and Windows operating systems. To put it simply, you can add, remove, edit audio/video, image and subtitle files in the list, and output the slideshows as avi, mpg, bmp, wmv, mov, mp4 and other types. You can also choose to animate, preview, subtitle, transition, change style, and so on. It allows you to set the beginning, middle and end of each slides, duration, transition and style. It enables you to rename your slides, choose one in/out effect, and preview the effects. Furthermore, you can use a video, image and audio editor to edit your files. Additionally, you can use the tool to convert a slideshow into an AviSynth script for better edit and output the video. You can set the format of the output file. You also get a free DVD template and Windows/Mac DVD project template to start with. Finally, you can export DVD slideshows (avi, bmp, wmv, mov, mpeg, mpg, flv, mp4, gif) and templates as JPEG, PNG and other formats. DVD slideshow GUI supports both Windows and Mac systems. This video shows you how to burn a blank DVD from the ISO file of another DVD. DVDs are basically just like CDs and can be used for the same purposes as CDs such as storing and playing movies. You can also burn audio CDs, data CDs and blank CDs from the same folder. In this tutorial we will take a look at how to edit a Windows DVD and unlock the DVD content. DVDs can be thought of as hard discs for data storage, and they can be used to store movies, pictures, music, documents or other kinds of files. DVDs are essentially like CDs, but they have a much higher capacity. Since they can hold over 20 gigabytes of files, and the compact discs only hold about 700 MB, a DVD can hold 10,000 times more data. They can be read by most DVD-ROM drives and are readable on DVD-RAM drives as well. The biggest limitation on DVDs is the length of time it takes to read and burn one

#### **DVD Slideshow GUI Crack Torrent (Activation Code) Free**

DVD slideshow GUI Crack Free Download is a tool that allows you to create slideshows in

a few easy steps. The user interface of the program is plain and simple. You can add audio, video and image files to the list by using the file browser. Thus, you can view the duration of the animation and transition for each slide, along with the subtitle and path to the audio file. You can double-click each file to input subtitle, select style tags, transitions and duration (for subtitles and transitions), use EXIF data from images as subtitles, animate all selected slides, convert a slide to AviSynth script for editing, and more. Furthermore, DVD slideshow GUI enables you to use a pan, zoom and rotate tool, edit files in Paint, match the whole slideshow to the length of the imported music and change the font used in all subtitles. Also, you will be able to change the viewing mode when it comes to the thumbnail size, select preferred language, save projects for further editing, configure project settings (e.g. pixel aspect ratio, effects, subtitles), render and upload to YouTube, export DVD menus and slideshows (e.g. MPG, AVI, FLV, BMP) and more. The tool uses a moderate to high amount of system resources, includes a comprehensive user documentation (snapshots, tutorials, libraries) and didn't freeze or crash during our tests. It can be used by both beginners and experienced individuals. The bottom line is that DVD slideshow GUI is an excellent software that helps you easily build slideshows and we strongly recommend it to all users. b7e8fdf5c8

# **DVD Slideshow GUI Crack License Key Full X64**

Create video slide shows of your own or import the ones from the DVD and DVD ROMs! Customize the slides in many ways - choose subtitle language, font, size and color, watch the changes and save the changes. View Duration of each slide, and move slides to adjust the order. Add theme and design your own slideshows. Includes more than 5 themes - choose between Light, Dark, Hot, Martial and Classical. Add custom CSS for fonts. Adjust the whole layout in the CSS settings. Be creative with the custom CSS. Make the transitions smooth or glitchy. Apply and remove the effects, such as fading, glitching, warping, and spinning. You can preview the changes by clicking on the preview button. Export the result as a SWF or just download to your harddrive. You can also upload it to YouTube, save it to your harddrive and your FTP. When done, click on the "Save" button to export to your harddrive. Save projects in HTML, PNG, or GIF formats to be used later. You can also save images as the frames. The settings are saved using cookies and cookies are read and stored when you open the project. This makes the settings always available even if you close the program or browse away. Installation of this application is very simple. No need for additional components like Java Runtime, Acrobat Reader, Flash Player, Quicktime, and more. All of these will be added automatically. You can view the instructions in the Quick Start section. EXPLORER/GALLERY/SAMPLES:

Http://dl.dropbox.com/u/31952450/DVD%20Slideshow%20GUI%20v1.1.2.swf Price: License: Price: \$39.95 File size: 493.33 KB Platform: Windows#include #include "caffe/layers/batch\_reindex\_layer.hpp" #include "caffe/util/math\_functions.hpp" namespace caffe { template void BatchReindexLayer::Reshape(const vector\*>& bottom, const vector\*>& top) { CHECK\_EQ(1, bottom[1]->num\_axes());

## **What's New in the DVD Slideshow GUI?**

Do you suffer with the pains of motion processing? Are you tired of using heavy programs that burn up a lot of memory and are always only loosely compatible with your computer? Do you constantly lack of time to do video editing? The need to have your

own DVD is looming ever closer? Do you just want a tool that combines video editing with DVD authoring in one go? Whether these or similar questions are bothering you, you have just come to the right place. Do you suffer with the pains of motion processing? Are you tired of using heavy programs that burn up a lot of memory and are always only loosely compatible with your computer? Do you constantly lack of time to do video editing? The need to have your own DVD is looming ever closer? Do you just want a tool that combines video editing with DVD authoring in one go? Whether these or similar questions are bothering you, you have just come to the right place. This DVD slideshow software and tutorials are here to help you make your own slideshows in no time! Easy to use, DVD slideshow GUI is the one tool that combines video editing with DVD authoring in one go. The program features a user interface that is very simple and intuitive - you can add audio, image and video files to the list by using the file browser. You can view the duration of the animation and transition for each slide, along with the subtitle and path to the audio file. You can double-click each file to input subtitle, select style tags, transitions and duration (for subtitles and transitions), use EXIF data from images as subtitles, animate all selected slides, convert a slide to AviSynth script for editing, and more. Furthermore, you will be able to change the viewing mode when it comes to the thumbnail size, select preferred language, save projects for further editing, configure project settings (e.g. pixel aspect ratio, effects, subtitles), render and upload to YouTube, export DVD menus and slideshows (e.g. MPG, AVI, FLV, BMP) and more. The program uses a moderate to high amount of system resources, includes a comprehensive user documentation (snapshots, tutorials, libraries) and didn't freeze or crash during our tests. It can be used by both beginners and experienced individuals. The bottom line is that DVD slideshow GUI is an excellent software that helps you easily build slideshows and we strongly recommend it to all users. Copy Creator

# **System Requirements:**

Processor: Intel Core 2 Duo E6300 or AMD Athlon X2 5700 OS: 64-bit Windows 7, 8, 8.1, or 10 (32-bit is no longer supported) RAM: 1 GB or more (32-bit is no longer supported) HDD: 50 GB of available space Graphics: DirectX 9.0c-compatible graphics card with 1 GB of RAM Network: Broadband internet connection Additional Notes: DX12 is only supported in Windows 10,

[https://www.tnrhcp.com/netsupport-school-12-00-1-crack-torrent-activation-code-for](https://www.tnrhcp.com/netsupport-school-12-00-1-crack-torrent-activation-code-for-windows/)[windows/](https://www.tnrhcp.com/netsupport-school-12-00-1-crack-torrent-activation-code-for-windows/) <https://learningyourbaby.com/blog/glasstoasts-updated-2022/> [https://www.hoursmap.com/wp-content/uploads/2022/07/VKP\\_Maker.pdf](https://www.hoursmap.com/wp-content/uploads/2022/07/VKP_Maker.pdf) <http://thingsforfitness.com/b4sd-watchdog-crack-final-2022/> <https://majestykart.com/wp-content/uploads/2022/07/serfar.pdf> <https://fokusparlemen.id/wp-content/uploads/2022/07/osvikee.pdf> <https://www.atlaspain.it/kana-trainer/> <https://sportweb.club/eusing-utilities-for-windows/> <https://slitetitle.com/modifyfiletime-4-7-0-6-final-2022/> <http://vietnam-tourism-travel.com/spiff-smart-monitor-crack-2022/> [http://media.snuff24.se/2022/07/TMS\\_IntraWeb\\_Component\\_Pack\\_Pro\\_Script\\_Edition.pdf](http://media.snuff24.se/2022/07/TMS_IntraWeb_Component_Pack_Pro_Script_Edition.pdf) [http://trabajosfacilespr.com/wp](http://trabajosfacilespr.com/wp-content/uploads/2022/07/IDM_VSTI_Crack___Free_3264bit_Latest_2022.pdf)[content/uploads/2022/07/IDM\\_VSTI\\_Crack\\_\\_\\_Free\\_3264bit\\_Latest\\_2022.pdf](http://trabajosfacilespr.com/wp-content/uploads/2022/07/IDM_VSTI_Crack___Free_3264bit_Latest_2022.pdf) [https://www.raven-guard.info/wordhacker-mini-edition-crack-free-download-mac](https://www.raven-guard.info/wordhacker-mini-edition-crack-free-download-mac-win-2022/)[win-2022/](https://www.raven-guard.info/wordhacker-mini-edition-crack-free-download-mac-win-2022/) <https://www.lbbskin.com/press/123-guitar-tuner-patch-with-serial-key-download-2022/> <http://jayaabadiexpress.com/?p=1793> [https://olivedatavola.it/wp-content/uploads/2022/07/SharpShooter\\_Dashboards.pdf](https://olivedatavola.it/wp-content/uploads/2022/07/SharpShooter_Dashboards.pdf) <https://papyrefb.online/system-optimizer-crack-license-key-full/> [https://lavavajillasportatiles.com/syslog-server-crack-license-key-full-download](https://lavavajillasportatiles.com/syslog-server-crack-license-key-full-download-updated-2022/)[updated-2022/](https://lavavajillasportatiles.com/syslog-server-crack-license-key-full-download-updated-2022/) <https://modernplasticsjobs.com/wp-content/uploads/2022/07/antjagg-1.pdf> https://www.shopizzo.com/wp-content/uploads/2022/07/PHPFlexer\_Crack\_With\_License\_ [Key\\_PCWindows\\_April2022.pdf](https://www.shopizzo.com/wp-content/uploads/2022/07/PHPFlexer_Crack__With_License_Key_PCWindows_April2022.pdf)